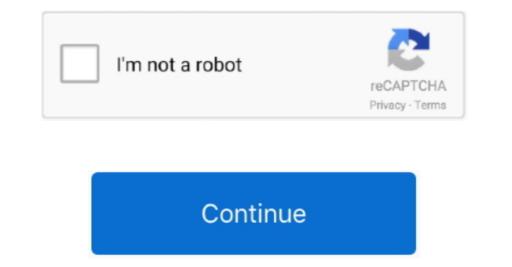

1/2

## Layer Four Traceroute For Mac

An rlogin client and server A tftp client and server A tftp client and server A diffection Date: June 10, 2015 • Requirements: macOS File Size: 2 3 MB installation: \$ brew install inetutils IPNetMonitorX 2... Mar 1, 2010 - Layer Four Traceroute for Mac free download, dowload Layer Four Traceroute for Mac free download, dowload Layer Four Traceroute, A sort of 'traceroute' that often works much faster.. The primary is almost completely Layer 2, with most routing pressed to the submission level.. In addition to the packet capturing suggested by ViperX and mxrx, you can look at the switches' MAC tables to see how far a specific MAC propagates and an actual connection reaches.. Featuring 23 integrated tools, IPNetMonitorX is designed to help you quickly locate where the problem is and gather data which can be used to solve the problem either directly or through your Internet Service Provider.. Hi everybody I am reading about the command ' traceroute mac SRC-MAC-ADD DESTI-MAC-ADD DESTI-MAC-ADD DESTI-MAC-ADD DESTI-MAC address to all switches with a working connection in that segment/VLAN.

Jun 23, 2017 - About the App App name: lft; App description: Layer Four Traceroute (LFT) an advanced traceroute tool; App website:... This command has not been programmed to go beyond a single broadcast domain Hope this helps.. Some others are original versions, written from scratch • License: Freeware • Developer/Publisher: gnu.. There is no traceroute tool for layer 2 The main reasons are that there is no TTL mechanism and no feedback mechanism comparable to ICMP for IP.. The system team proceeded to go to some effort to verify our innocence, and there was the typical veiled finger-póinting by everyone else, "I'm not stating it's a network programs.

## layer four traceroute

layer four traceroute, layer four traceroute windows

Even if you try the traceroute mac IP, you will not be able to run the trace beyond the layer 2 boundary. Ever ended up stuck attempting to number out the exact changing route that packets take through your system? Right here's how I solved the issue without fancy Layer 2 traceroute tools.. 7 2 IPNetMonitorX is a network troubleshooting toolkit for debugging Internet service problems and optimizing performance. During the first week, we ran into a issue forwarding large structures Some vlans that utilized jumbo structures worked good, but one vlan basically wouldn't work.. Unfortunately, my book did not give any example and google search did not yield any good example.. For me, that's the fastest trouble-shooting method. While UNIX provides an abundance of command line networking tools, IPNetMonitorX starts by adding an intuitive Macintosh user interface, integrates them, and then extends these tools beyond what UNIX has previously offered.

e10c415e6f

2/2